-8

*b\**<sup>a</sup>

**%Umfang**  $u^*_{rel} = 1$ 

 $g^*_{\text{H,rel}} =$  $g^*_{C,\text{rel}} =$ 

Technische Information: http://www.ps.bam.de

Siehe ähnliche Dateien: http://www.ps.bam.de/YG48/

Version 2.1, io=1,1

-8

## WWW.ps.bam.de/YG48/L48G00N1.PS/. TXT; Start-Ausgabe<br>N: Keine Ausgabe-Linearisierung (OL) in Datei (F), Startup (S), Gerät (D)

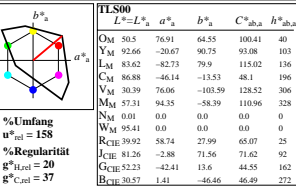

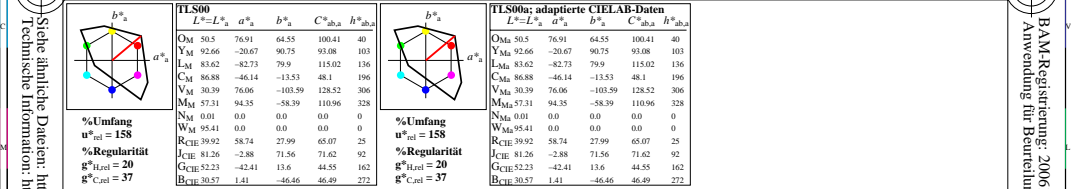

WIE DE LA BRITANNIA DE LA BRITANNIA DE LA BRITANNIA DE LA BRITANNIA DE LA BRITANNIA DE LA BRITANNIA DE LA BRIT

M ºEW NOTES EN LITERATURE EN LITERATURE EN LITERATURE EN LITERATURE EN LITERATURE EN LITERATURE EN LITERATURE P

0 Y JAN 2009 ISLAM 2009 ISLAM 2009 ISLAM 2009 ISLAM 2009 ISLAM 2009 ISLAM 2009 ISLAM 2009 ISLAM 2009 ISLAM 200

Y 연도시 - I 원스 DI PARTICIPATION - I 원스 DI PARTICIPATION - I PARTICIPATION - I PARTICIPATION - I PARTICIPATION -

YG480−7, Farb-Management-Workflow: Geräte-Farbeingabendaten des Farbenraums TLS00, Seite 1/224 D65: 5x5x5=125 Farben; Geräte- und Musterdaten; Seite 1/48 workhow: octate4 alocingabendaten des 1 alocinatins 11.500; sette 1/22¤<br>IBAM-Prüfvorla*ge*: YG48: Farbmetrik–Daten TLS00

L  $\frac{1}{6}$  -8  $\frac{1}{6}$  -8 Eingabe: olv\* setrgbcolor<br>Ausgabe: keine Eingabeänderung

V

C

/YG48/ Form: 1/8,Serie: 1/1,

 Seitenzhlung 1 BAM-Material: Code=rha4ta

-6

BAM-Registrierung: 20061101-YG48/L48G00N1.PS/.TXT<br>A Mwendung für Beurteilung und Messung von Drucket- oder Monitorsystemen<br>A Anwendung für Beurteilung und Messung von Drucket- oder Monitorsystemen

BAM-Registrierung: 20061101-YG48/L48G00N1.PS/.TXT

Anwendung für Beurteilung und Messung von Drucker− oder Monitorsystemen

-6